## Entrar no site e-faturas:

## <https://faturas.portaldasfinancas.gov.pt/>

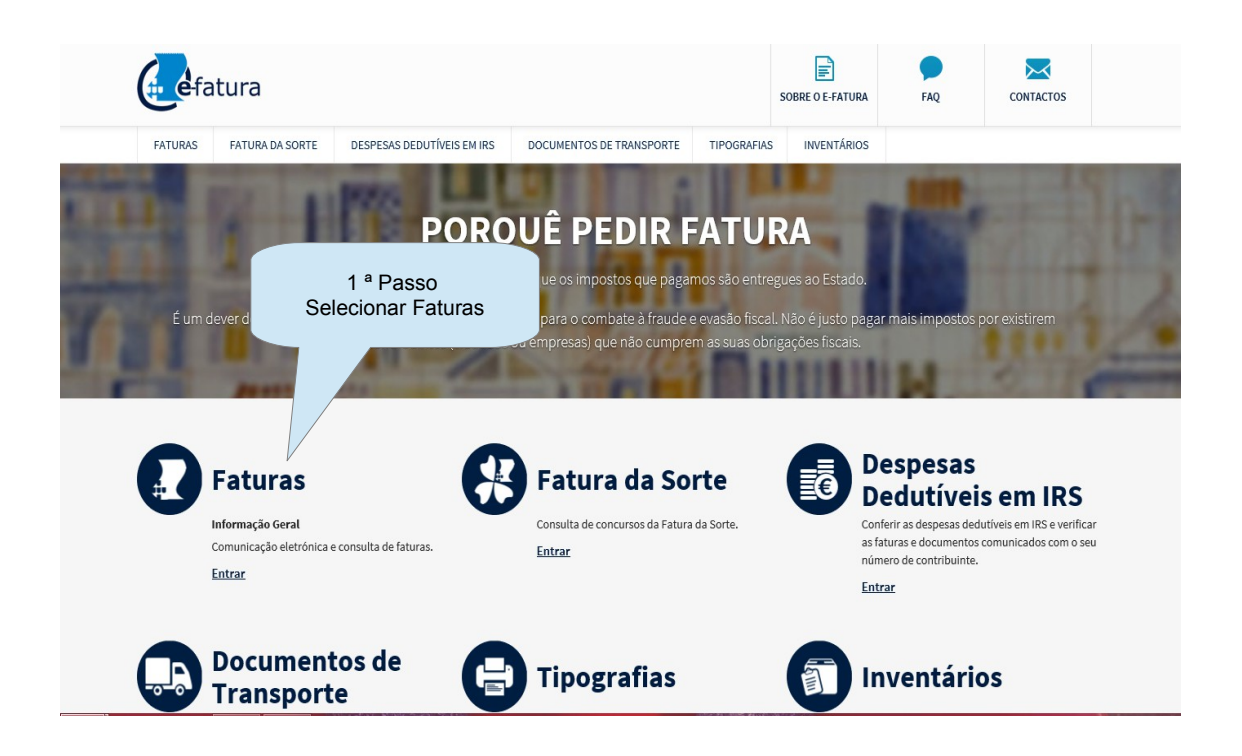

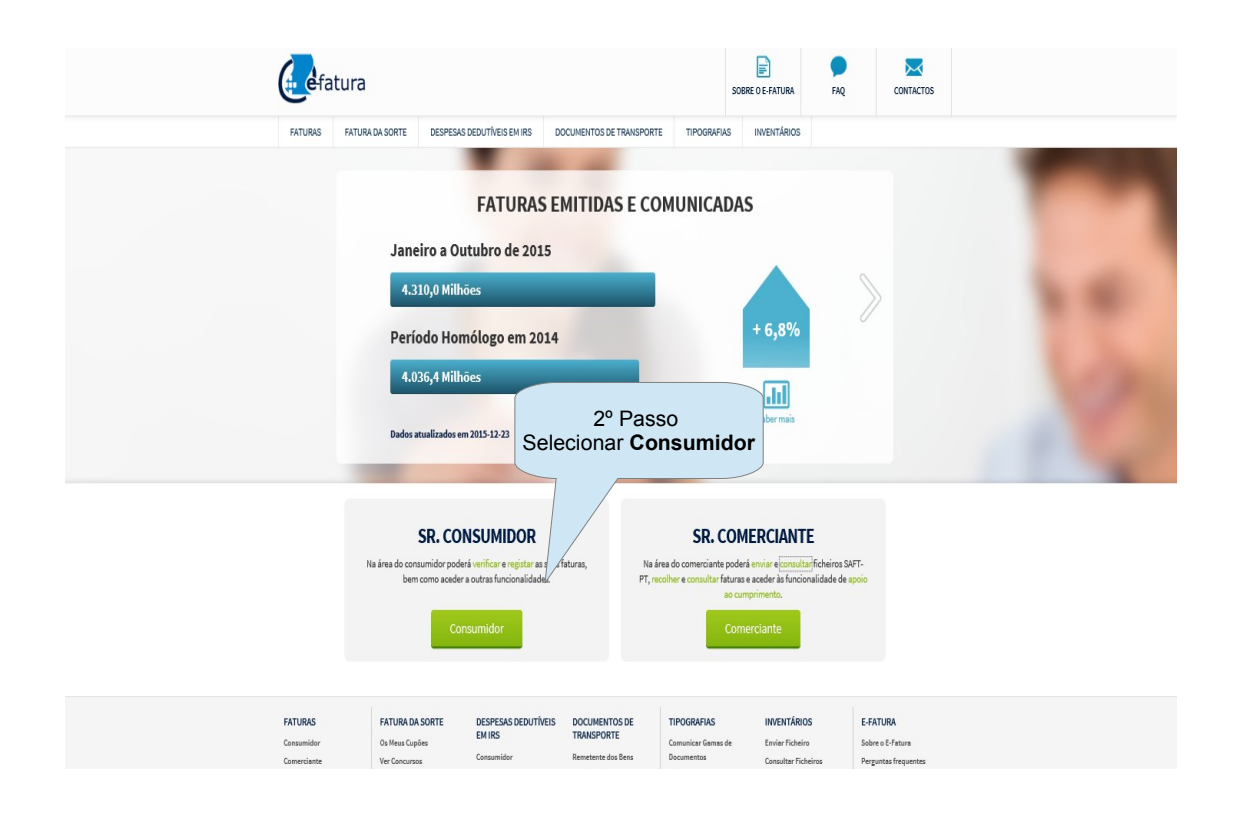

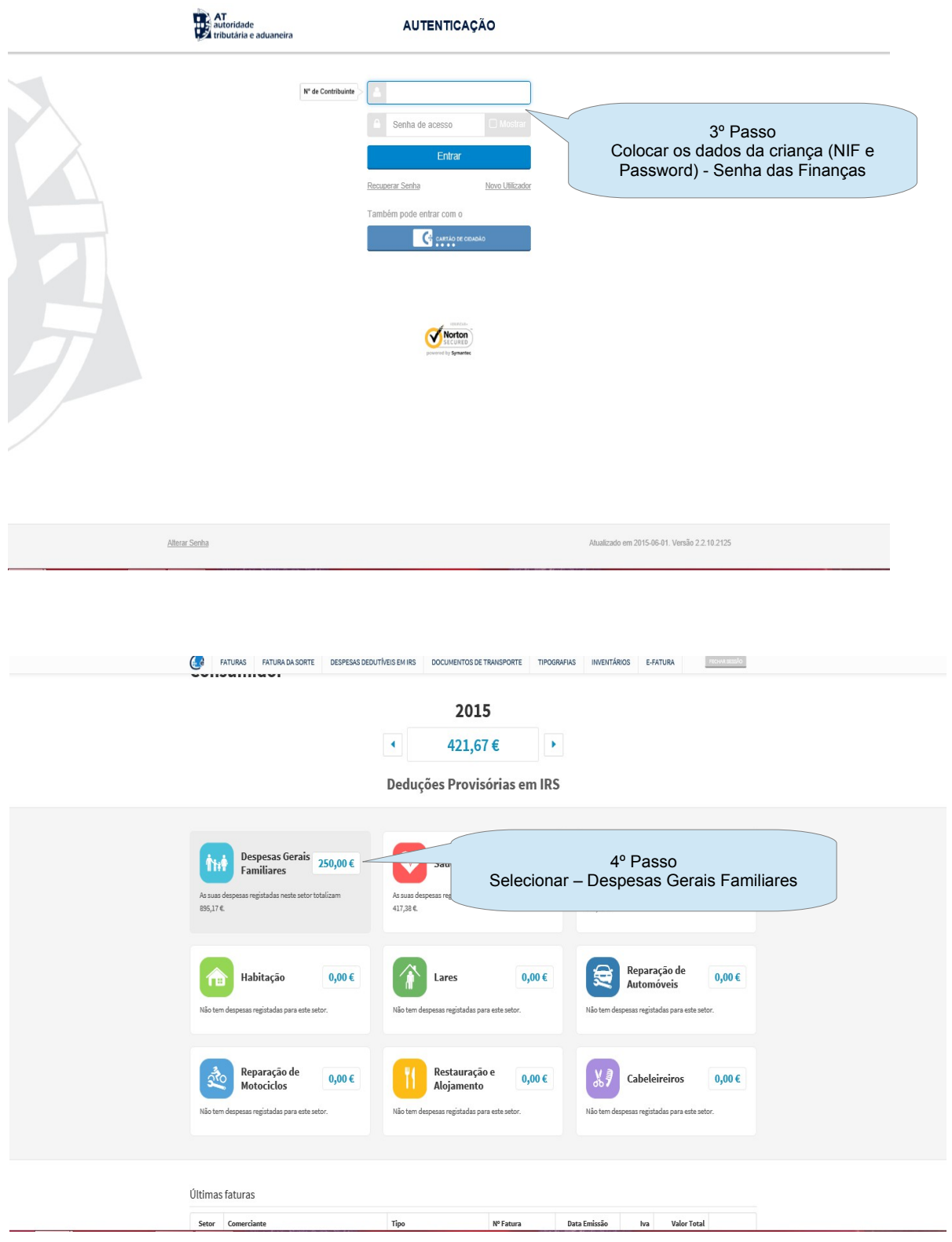

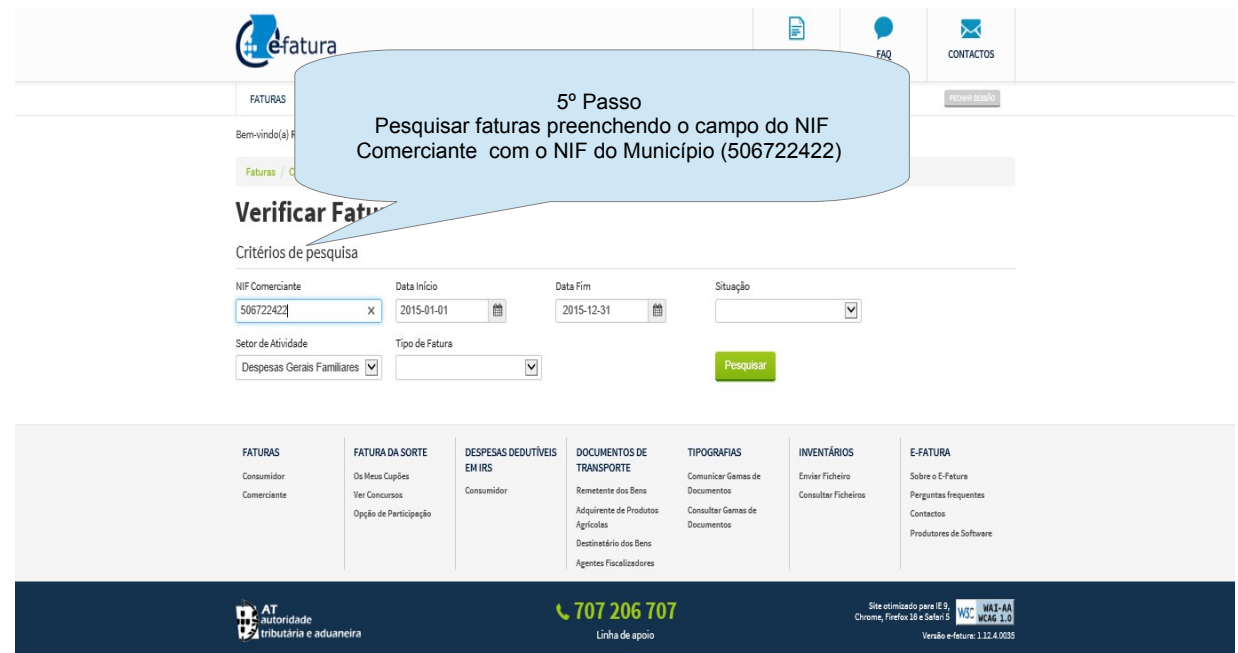

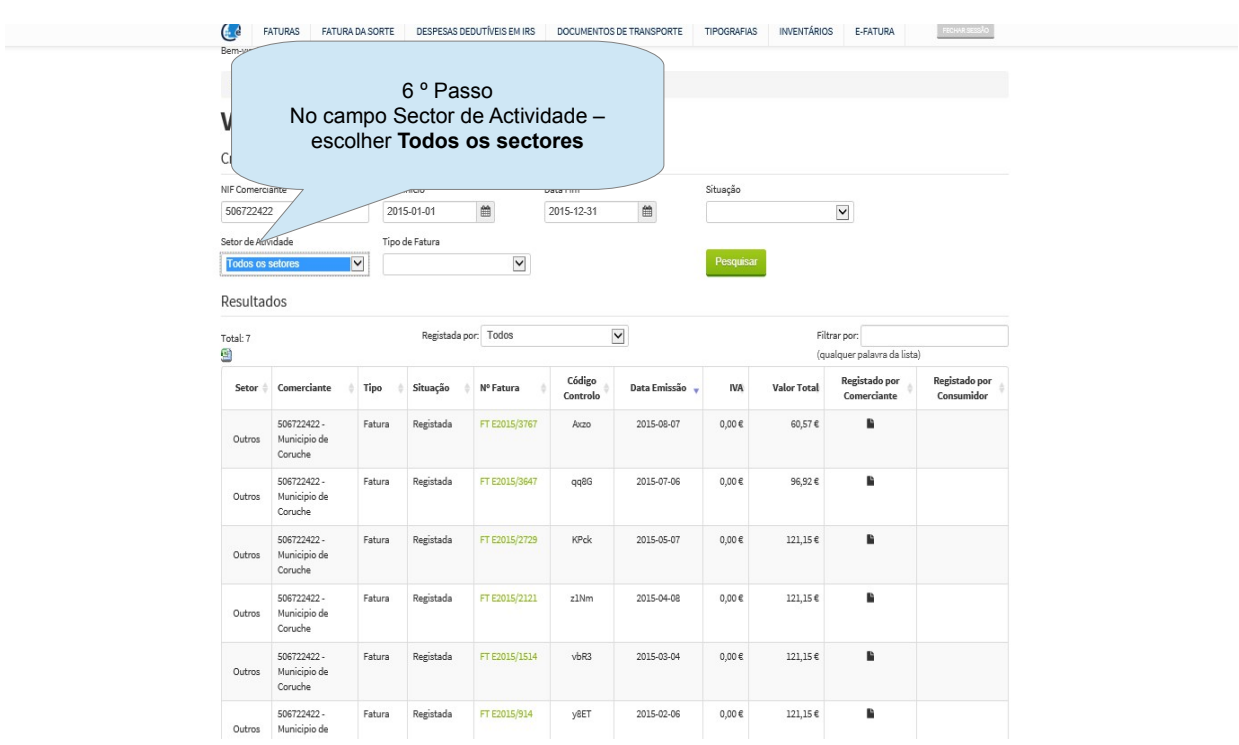

## **CR** FATURAS FATURADASORTE DESPESAS DEDUTÍVEIS EM IRS DOCUMENTOS DE TRANSPORTE TIPOGRAFIAS INVENTÁRIOS E-FATURA TECCOLOREDO

Faturas / Consumidor / Verificar Faturas

## **Verificar Faturas**

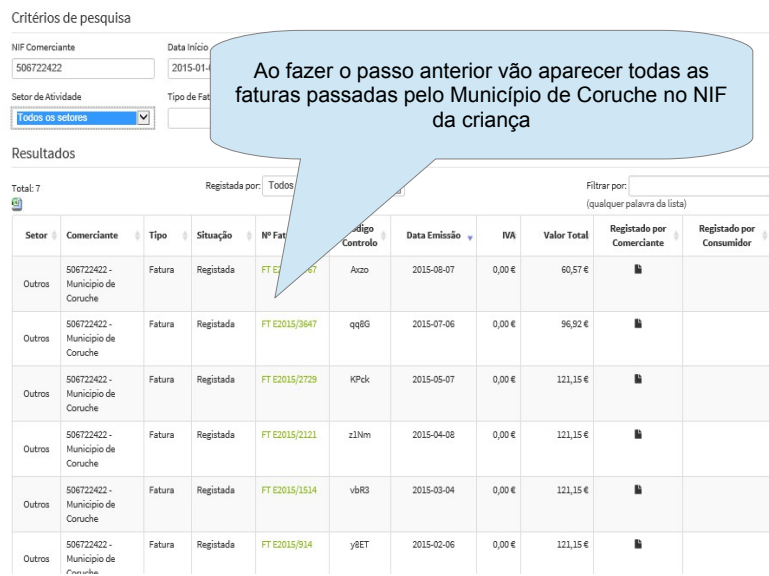

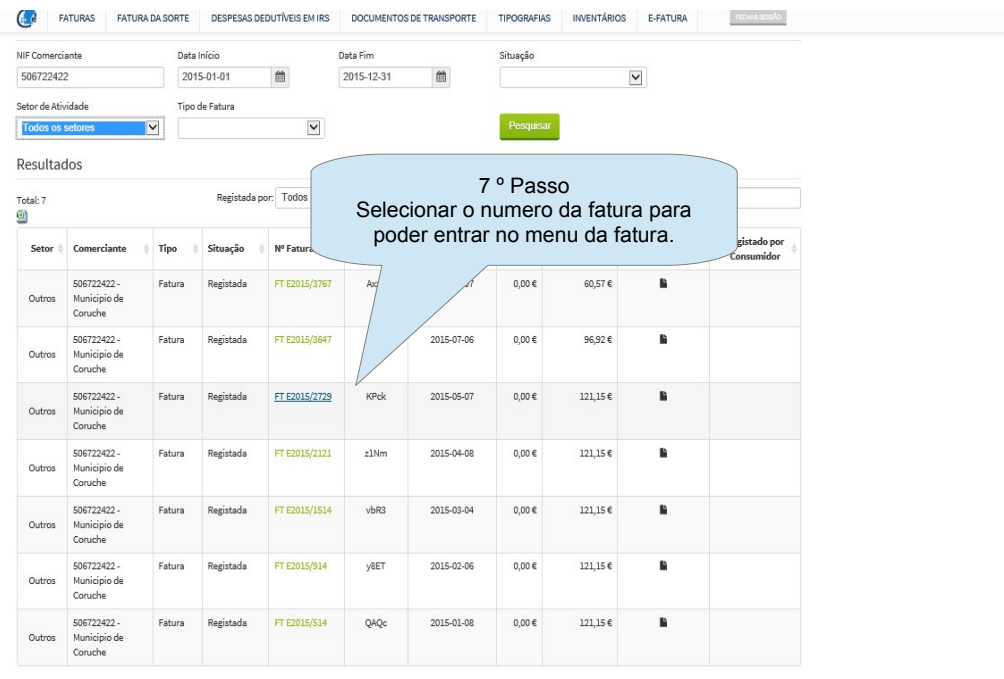

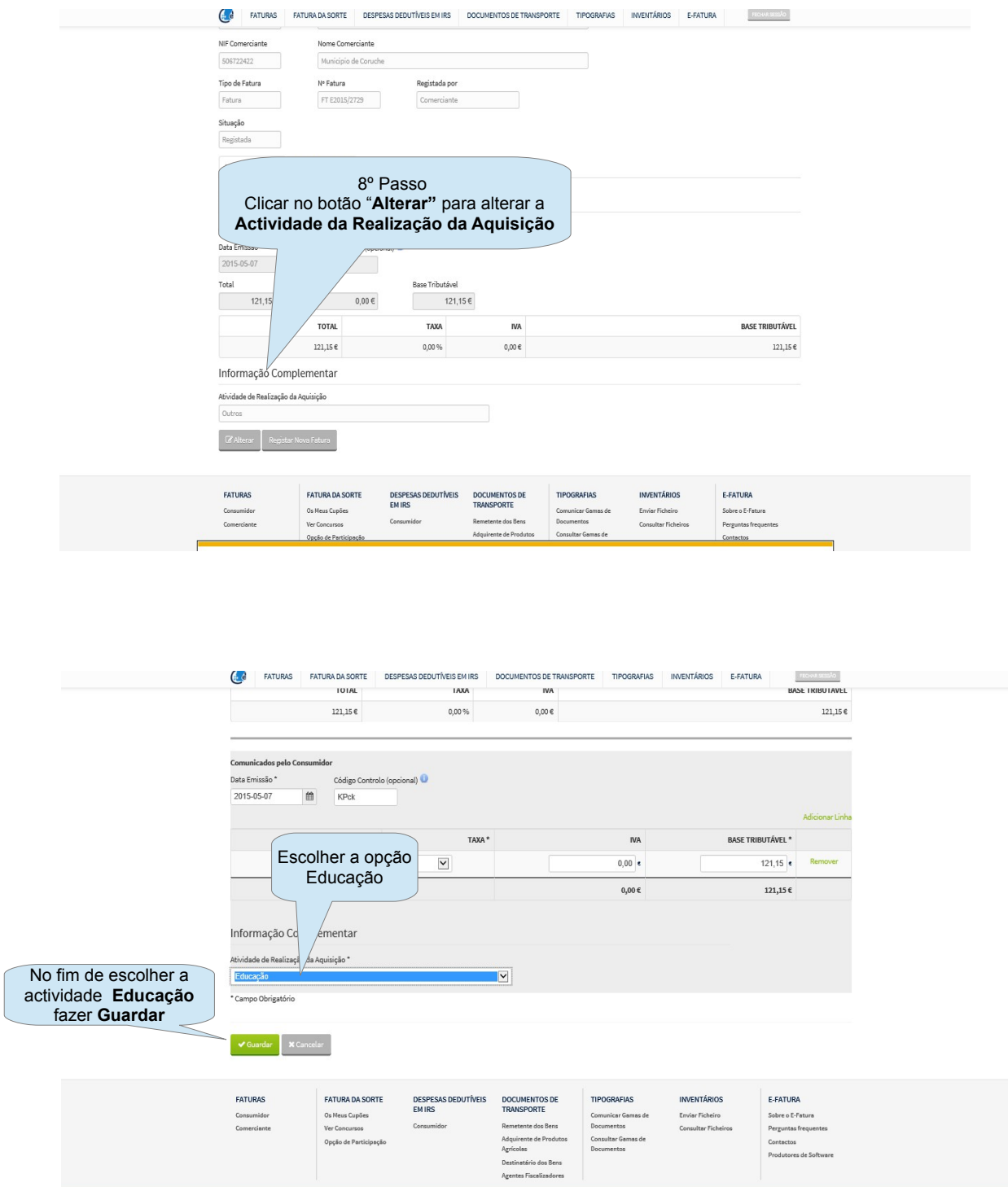

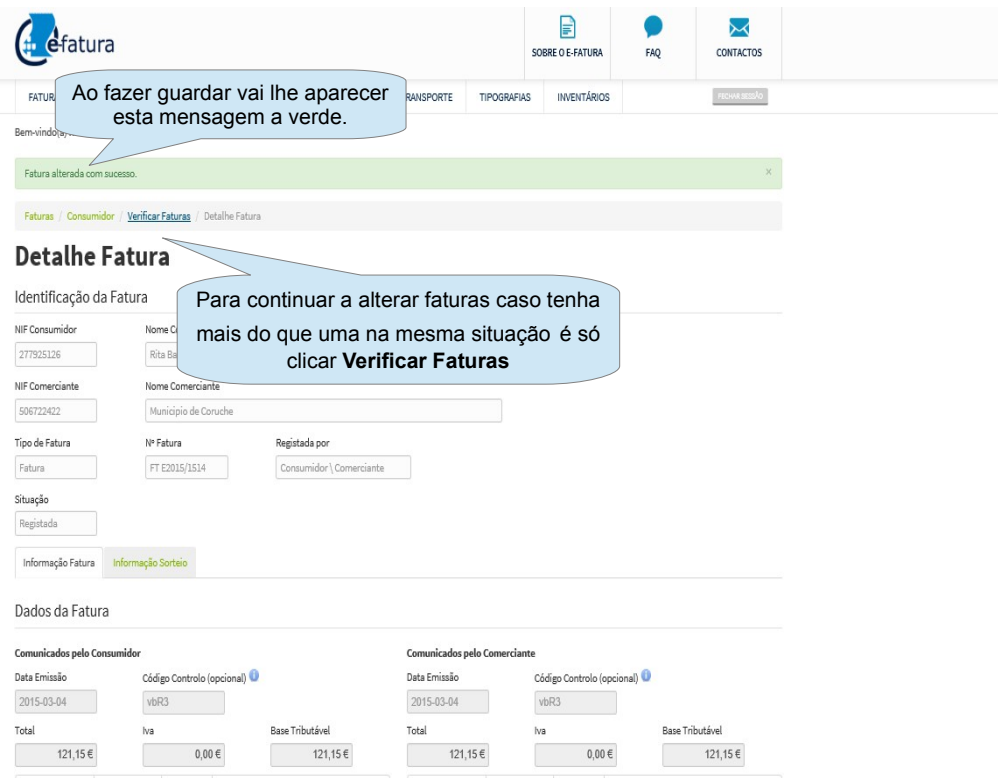

lva $0,00 \in$ 

Base Tributável<br>121,15 €

lva $0,00 \in$ 

Base Tributável<br>121,15 €